#### DTD: Example

<!DOCTYPE TVSCHEDULE [ <!ELEMENT TVSCHEDULE (CHANNEL+)> <!ELEMENT CHANNEL (BANNER,DAY+)> <!ELEMENT BANNER (#PCDATA)> <!ELEMENT DAY (DATE,(HOLIDAY|PROGRAMSLOT+)+)> <!ELEMENT HOLIDAY (#PCDATA)> <!ELEMENT DATE (#PCDATA)> <!ELEMENT PROGRAMSLOT (TIME,TITLE,DESCRIPTION?)> <!ELEMENT TIME (#PCDATA)> <!ELEMENT TITLE (#PCDATA)> <!ELEMENT DESCRIPTION (#PCDATA)>

<!ATTLIST TVSCHEDULE NAME CDATA #REQUIRED> <!ATTLIST CHANNEL CHAN CDATA #REQUIRED> <!ATTLIST PROGRAMSLOT VTR CDATA #IMPLIED> <!ATTLIST TITLE RATING CDATA #IMPLIED> <!ATTLIST TITLE LANGUAGE CDATA #IMPLIED>  $\geq$ 

# XML Schema

- XML Schema is an XML-based alternative to DTD.
- An XML schema describes the structure of an XML document.
- The XML Schema language is also referred to as XML Schema Definition (XSD).
- purpose of an XML Schema is to define the legal building blocks of an XML document, just like a DTD.

# An Example…

```
<?xml version=
"1.0"?>
<xs:schema>
   <xs:element name=
"note">
  <xs:complexType>
   <xs:sequence>
     <xs:element name=
"to" type=
"xs:string"/>
     <xs:element name=
"from" type=
"xs:string"/>
     <xs:element name=
"heading" type=
"xs:string"/>
     <xs:element name="body" type="xs:string"/>
   </xs:sequence>
  </xs:complexType>
  </xs:element>
  </xs:schema>
<note>
<to>Tove</to>
  <from>Jani</from>
  <heading>Reminder</heading>
  <body>Don't forget me this weekend!</body>
</note>
```
#### The <schema> Element

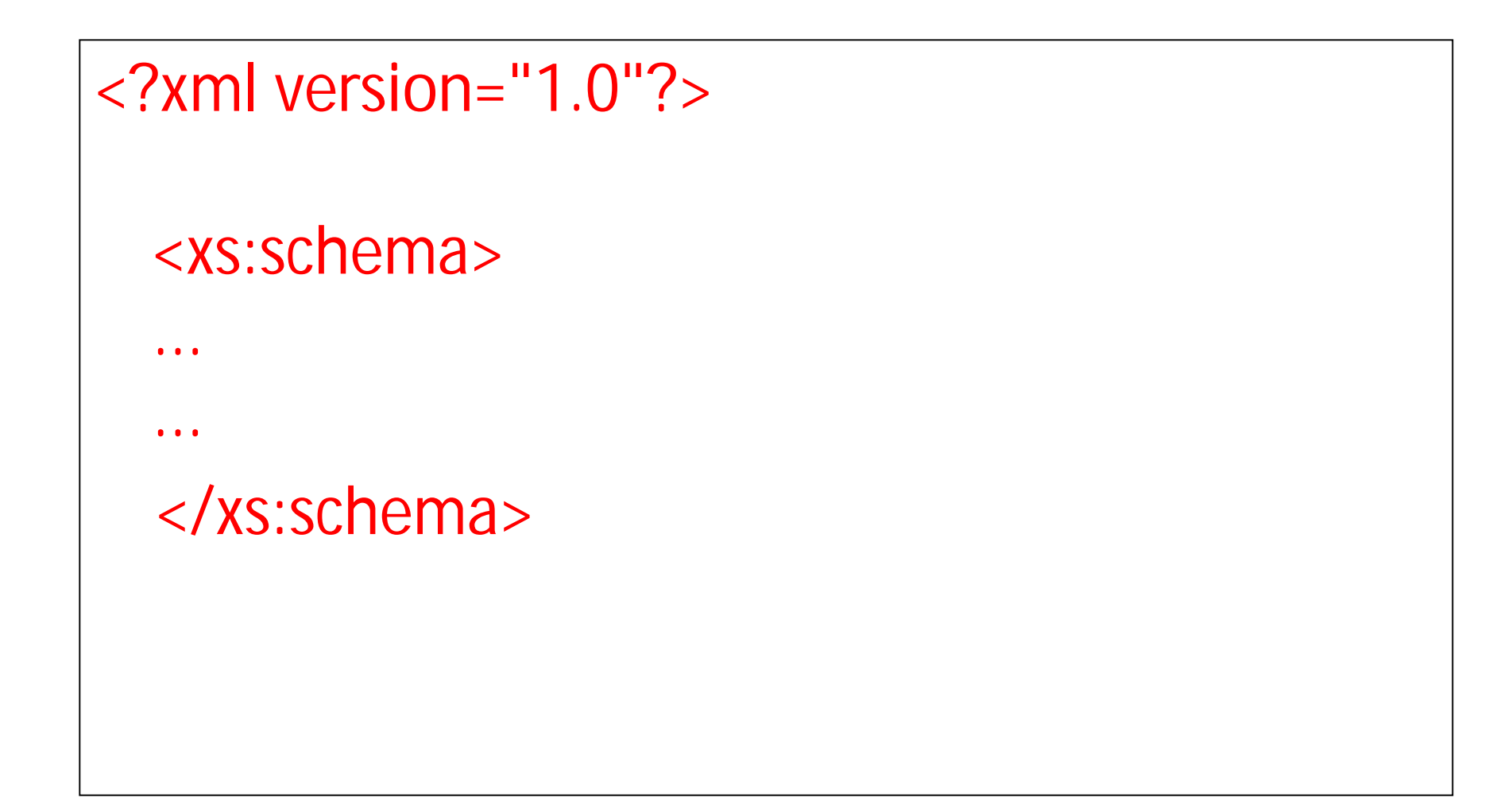

# **What is a Simple Element?**

A simple element is an XML element that can contain only text. It cannot contain any other elements or attributes.

The syntax for defining a simple element is:

<xs:element name="xxx" type="yyy"/>

where xxx is the name of the element and yyy is the data type of the element.

XML Schema has a lot of built-in data types. The most common types are:

- xs:string
- xs:decimal
- xs:integer
- xs:boolean
- xs:date
- xs:time

# **Example**

• Here are some XML elements:

<lastname>Fernandes</lastname>  $\langle age \rangle 36 \langle age \rangle$ <dateborn>1970-03-27</dateborn>

• And here are the corresponding simple element definitions:

<xs:element name="lastname" type="xs:string"/> <xs:element name="age" type="xs:integer"/> <xs:element name= "dateborn" type= "xs:date"/>

### Default and Fixed Values for Simple **Elements**

• A default value is automatically assigned to the element when no other value is specified.

In the following example the default value is "red":

<xs:element name="color" type="xs:string" default="red"/>

• A fixed value is also automatically assigned to the element, and you cannot specify another value. In the following example the fixed value is "red":

<xs:element name="color" type="xs:string" fixed="red"/>

# **How to Define an Attribute?**

• The syntax for defining an attribute is: <xs:attribute name="xxx" type="yyy"/> where xxx is the name of the attribute and yyy specifies the data type of the attribute.

XML Schema has a lot of built-in data types. The most common types are:

- xs:string
- xs:decimal
- xs:integer
- xs:boolean
- xs:date
- xs:time

#### • **Example**

- Here is an XML element with an attribute: <lastname lang="EN">Smith</lastname>
- And here is the corresponding attribute definition: <xs:attribute name="lang" type="xs:string"/>

#### What is a Complex Element?

A complex element is an XML element that contains other elements and/or attributes. There are four kinds of complex elements:

- empty elements
- elements that contain only other elements
- elements that contain only text
- elements that contain both other elements and text

### How to Define a Complex Element

• Look at this complex XML element, "employee", which contains only other elements:

<employee> <firstname>John</firstname> <lastname>Smith</lastname> </employee>

- We can define a complex element in an XML Schema as:
- The "employee" element can be declared directly by naming the element, like this:

```
<xs:element name="employee">
    <xs:complexType>
     <xs:sequence>
      <xs:element name="firstname" type="xs:string"/>
      <xs:element name="lastname" type="xs:string"/>
     </xs:sequence>
    </xs:complexType>
</xs:element>
```
#### XML Schema: An Example

<xs:element name= "note">

<xs:complexType> <xs:sequence> <xs:element name="to" type="xs:string"/> <xs:element name="from" type="xs:string"/> <xs:element name= "heading" type= "xs:string"/> <xs:element name="body" type="xs:string"/> </xs:sequence> </xs:complexType>

</xs:element>

### External Schema

```
<?xml version=
"1.0"?>
  <note xmlns=
"http://www.w3schools.com"
  xmlns:xsi=
"http://www.w3.org/2001/XMLSchema-
  instance"
  xsi:schemaLocation=
"http://www.w3schools.com
  note.xsd">
  <to>Tove</to>
  <from>Jani</from>
  <heading>Reminder</heading>
  <body>Don't forget me this weekend!</body>
  </note>
```
# Internal Schema

```
<?xml version=
"1.0"?>
```

```
<xs:schema>
  <xs:element name=
"note">
```

```
<xs:complexType>
   <xs:sequence>
     <xs:element name=
"to" type=
"xs:string"/>
     <xs:element name=
"from" type=
"xs:string"/>
     <xs:element name=
"heading" type=
"xs:string"/>
     <xs:element name="body" type="xs:string"/>
   </xs:sequence>
  </xs:complexType>
  </xs:element>
  </xs:schema>
<note>
<to>Tove</to>
  <from>Jani</from>
  <heading>Reminder</heading>
  <body>Don't forget me this weekend!</body>
</note>
```
# Displaying XML with CSS

Take a look at this XML file: The CD catalog

```
\leq?xml version="1.0" ?>
- <CATALOG>
    - <CD>
      <TITLE>Empire Burlesque</TITLE>
      <ARTIST>Bob Dylan</ARTIST>
      <COUNTRY>USA</COUNTRY>
      <COMPANY>Columbia</COMPANY>
      <PRICE>10.90</PRICE>
      <YEAR>1985</YEAR>
    \langle/CD>- <CD>
       <TITLE>Hide </TITLE>
       <ARTIST>Bonnie Tyler</ARTIST>
       <COUNTRY>UK</COUNTRY>
       <COMPANY>CBS Records</COMPANY>
       <PRICE>9.90</PRICE>
       <YEAR>1988</YEAR>
     \langle/CD></CATALOG>
```

```
Then look at this style sheet: The CSS file
```

```
CATALOG
{
background-color: #ffffff;
width: 100%;
}
CD
{
margin-bottom: 30pt;
margin-left: 0;
}
TITLE
{
color: #FF0000;
font-size: 20pt;
}
ARTIST
{
color: #0000FF;
font-size: 20pt;
}
COUNTRY,PRICE,YEAR,COMPANY
{
color: #000000;
margin-left: 20pt;
}
```
### Finally, view: The CD catalog formatted <u>with the CSS file</u>

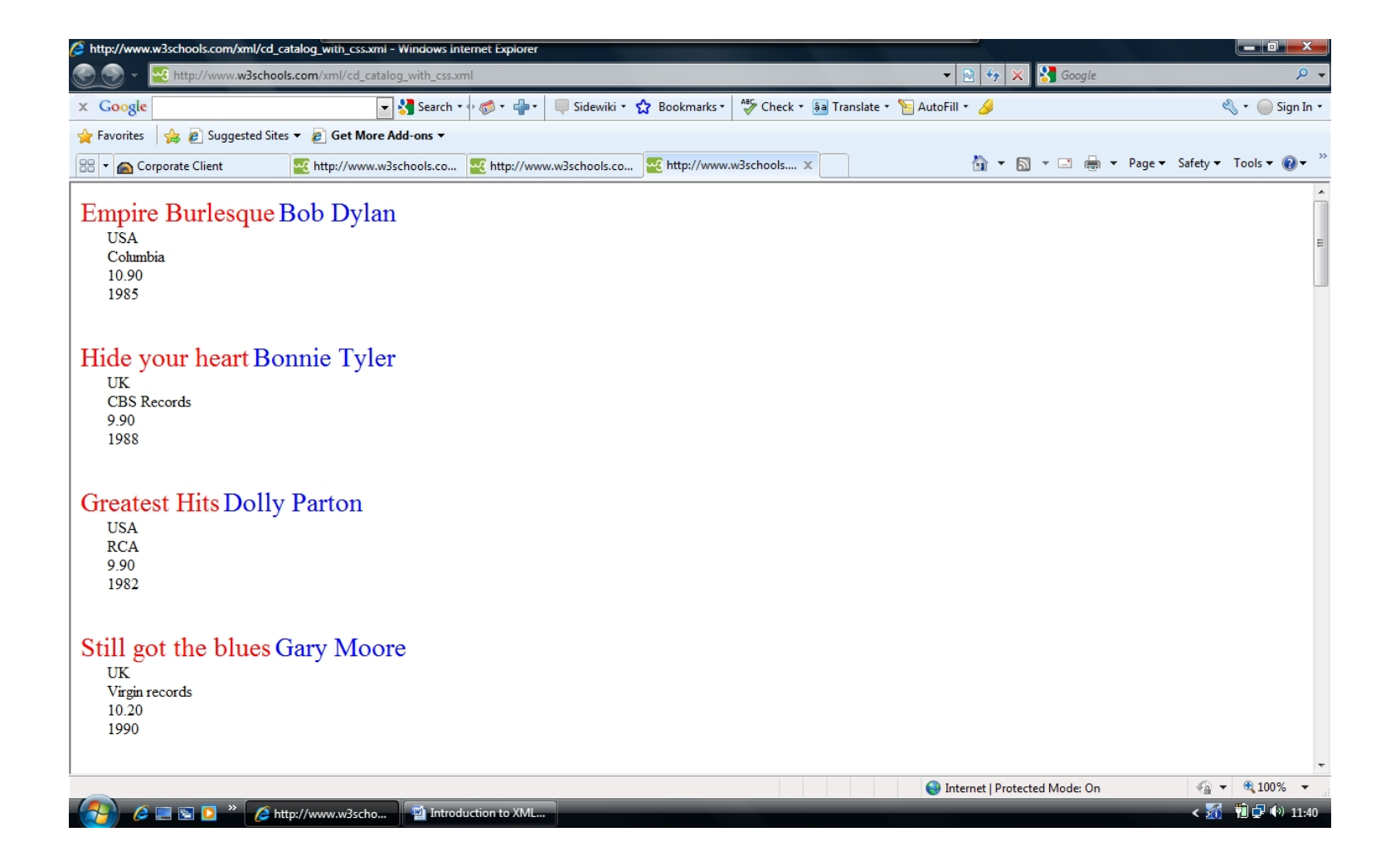

#### Linking CSS with XML

```
\leq?xml version="1.0" ?>
   <?xml-stylesheet type="text/css" href="cd_catalog.css"?>
   <CATALOG>
    <CD<TITLE>Empire Burlesque</TITLE>
     <ARTIST>Bob Dylan</ARTIST>
     <COUNTRY>USA</COUNTRY>
     <COMPANY>Columbia</COMPANY>
     <PRICE>10.90</PRICE>
     <YEAR>1985</YEAR>
    \langle/CD><CD<TITLE>Hide your heart</TITLE>
     <ARTIST>Bonnie Tyler</ARTIST>
     <COUNTRY>UK</COUNTRY>
     <COMPANY>CBS Records</COMPANY>
     <PRICE>9.90</PRICE>
     <YEAR>1988</YEAR>
    </CD>.
   .
```
.  $\langle$ /CATAL $O$ G $>$ 

# Displaying XML with XSLT

- XSLT is the recommended style sheet language of XML.
- XSLT (eXtensible Stylesheet Language Transformations) is far more sophisticated than CSS.
- XSLT can be used to transform XML into HTML, before it is displayed by a browser
- **It Started with XSL**
- **XSLT Uses XPath**
- XSLT uses XPath to find information in an XML document. XPath is used to navigate through elements and attributes in XML documents.
- All major browsers have support for XML and XSLT.

We want to **transform** the following XML document ("cdcatalog.xml") into XHTML:

```
<?xml version=
"1.0" ?>
  <catalog>
   <cd><title>Empire Burlesque</title>
    <artist>Bob Dylan</artist>
    <country>USA</country>
    <company>Columbia</company>
    <price>10.90</price>
    <year>1985</year>
   \langle \overline{c}d>
  .
```
. </catalog>

#### Then create an XSL Style Sheet ("cdcatalog.xsl") with a transformation template:

```
<?xml version="1.0" encoding="ISO-8859-1"?>
<xsl:stylesheet version="1.0"
xmlns:xsl="http://www.w3.org/1999/XSL/Transform">
<xsl:template match="/">
<html>
<body>
 <h2>My CD Collection</h2>
 <table border="1">
   <tr bgcolor="#9acd32">
    <th>Title</th>
    <th>Author</th>
   \langle/tr><xsl:for-each select="catalog/book">
   <xsl:sort select="title"/>
   <tr><td><xsl:value-of select="title"/></td>
    <td><xsl:value-of select="author"/></td>
   \langle/tr></xsl:for-each>
 </table>
</body>
</html>
</xsl:template>
```
</xsl:stylesheet>

#### **Link the XSL Style Sheet to the XML Document**

<?xml version= "1.0"?> <?xml-stylesheet type= "text/xsl" href= "cd.xsl"?> <catalog> <book id= "bk101"> <author>Gambardella, Matthew</author> <title>XML Developer's Guide</title> <genre>Computer</genre> <price>44.95</price> <publish\_date>2000-10-01</publish\_date> <description>An in-depth look at creating applications with XML.</description> </book> </catalog>

#### The <xsl:template> Element

- The <xsl:template> element is used to build templates.
- The **match** attribute is used to associate a template with an XML element. The match attribute can also be used to define a template for the entire XML document. The value of the match attribute is an XPath expression (i.e. match= "/" defines the whole document).

```
<?xml version="1.0"?>
    <xsl:stylesheet version="1.0"
    xmlns:xsl="http://www.w3.org/1999/XSL/Transform">
    <xsl:template match="/">
     <html>
     <body>
     <h2>My CD Collection</h2>
     <table border="1">
      <tr bgcolor="#9acd32">
       <th>Title</th>
       <th>Author</th>
      \langle/tr><tr><td>.</td><td>.</td>
      \langle/tr></table>
     </body>
     \langle/html\rangle</xsl:template>
```

```
</xsl:stylesheet>
```
- The **<xsl:template>** element defines a template. The **match="/"** attribute associates the template with the root of the XML source document.
- The content inside the <xsl:template> element defines some HTML to write to the output.
- The last two lines define the end of the template and the end of the style sheet.

The result from this example was a little disappointing, because no data was copied from the XML document to the output.

#### XSLT <xsl:value-of> Element

The <xsl:value-of> element is used to extract the value of a selected node

```
<?xml version="1.0" encoding="ISO-8859-1"?>
    <xsl:stylesheet version="1.0"
    xmlns:xsl="http://www.w3.org/1999/XSL/Transform">
    <xsl:template match="/">
     \mathsf{thm}\mathsf{b}<body>
     <h2>My CD Collection</h2>
     <table border="1">
      <tr bgcolor="#9acd32">
       <th>Title</th>
       <th>Author</th>
      \langletr>
      <tr><td><xsl:value-of select="catalog/cd/title"/></td>
       <td><xsl:value-of select="catalog/cd/author"/></td>
      \langletr>
     </table>
     </body>
     </html>
    </xsl:template>
```
</xsl:stylesheet>

#### XSLT <xsl:for-each> Element

The <xsl:for-each> element allows you to do looping in XSLT

```
<?xml version="1.0" encoding="ISO-8859-1"?>
<xsl:stylesheet version="1.0"
xmlns:xsl="http://www.w3.org/1999/XSL/Transform">
<xsl:template match="/">
 |\text{thm}|<body>
 <h2>My CD Collection</h2>
 <table border="1">
  <tr bgcolor="#9acd32">
   <th>Title</th>
   <th>Artist</th>
  \langletr>
  <xsl:for-each select="catalog/cd">
  <tr><td><xsl:value-of select="title"/></td>
   <td><xsl:value-of select="author"/></td>
  \langletr>
  </xsl:for-each>
 </table>
 </body>
 </html>
</xsl:template>
```
</xsl:stylesheet>

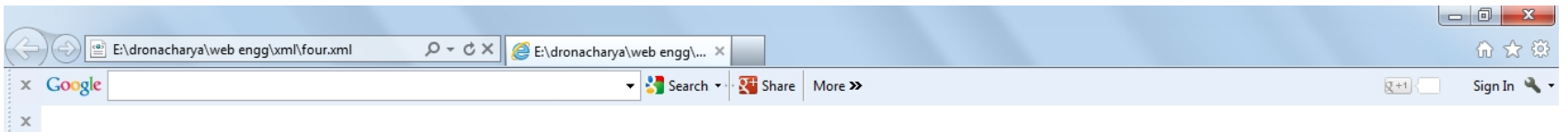

Suggested Sites v 8 Get more Add-ons v 8 mris.edu.in

#### **My CD Collection**

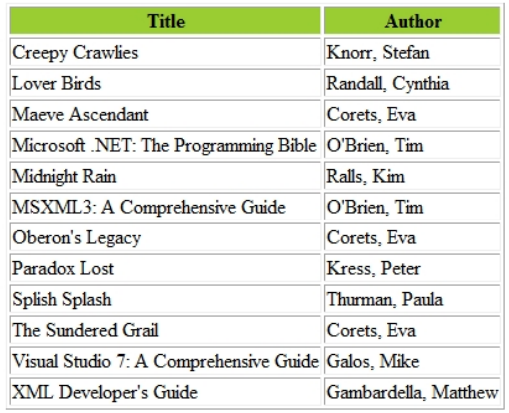

 $\begin{array}{|c|c|c|c|c|}\hline \begin{array}{|c|c|c|c|}\hline \begin{array}{|c|c|c|}\hline \begin{array}{|c|c|c|}\hline \begin{array}{|c|c|c|}\hline \begin{array}{|c|c|c|}\hline \begin{array}{|c|c|c|}\hline \begin{array}{|c|c|c|}\hline \begin{array}{|c|c|c|}\hline \begin{array}{|c|c|c|}\hline \begin{array}{|c|c|c|}\hline \begin{array}{|c|c|c|}\hline \begin{array}{|c|c|c|}\hline \begin{array}{|c|c|c|}\hline \begin{array$